## **SELEZIONE PER CORSO DI PROFESSIONALIZZAZIONE DELLA DURATA INDICATIVA DI CIRCA 4 MESI VOLTO ALL'OTTENIMENTO DEL REQUISITO PROFESSIONALE RELATIVO ALL'ABILITAZIONE A CAPO TRENO/CAPO SERVIZI PER TRENORD- INVITO ALLA PROVA SCRITTA DEL 18/06/2021**

#### Gentile Signora/e,

in riferimento alla sua iscrizione al concorso in oggetto, le ricordiamo che le prove sono realizzate **in modalità telematica,** con il supporto tecnico della società Metodo s.a.s., mediante la piattaforma di videoconferenza Zoom.

Ricordiamo che, per il corretto svolgimento delle operazioni indicate, i candidati devono avere a disposizione **un computer** dotato di sistema operativo recente (Windows 7 e successivi – OS X 10.09 e successivi), munito dei dispositivi necessari per la videoconferenza (videocamera, microfono e altoparlante, **non sono consentiti auricolari o cuffie**), collegato alla rete Internet con una linea stabile (la connessione tramite router portatili o hotspot non è da considerarsi una connessione stabile) e con un browser aggiornato. **Smartphone e Tablet** non consentono l'uso contemporaneo del programma di videoconferenza e l'utilizzo della piattaforma per l'erogazione dei quesiti e la registrazione delle risposte; non sono quindi sono tecnicamente adeguati.

Precisiamo che ogni candidato si assume la piena responsabilità per eventuali malfunzionamenti della propria linea (velocità ridotta, interruzione del servizio o altro) o della tecnologia utilizzata; tale condizione resta in capo al candidato e non costituisce motivo di ripetizione della prova o ragione di ricorso.

# **La prova scritta è fissata in data 18/06 e viene organizzata in sessioni successive. La durata della prova scritta è di circa 30'**

**I candidati, muniti di documento di identità, sono invitati a collegarsi in videoconferenza, preferibilmente con 10' di anticipo, seguendo quanto indicato nella tabella sottostante.**

#### A: Ore 9.00 18/06/2021 – Candidati dal codice TRENORD0001 A TRENORD0232

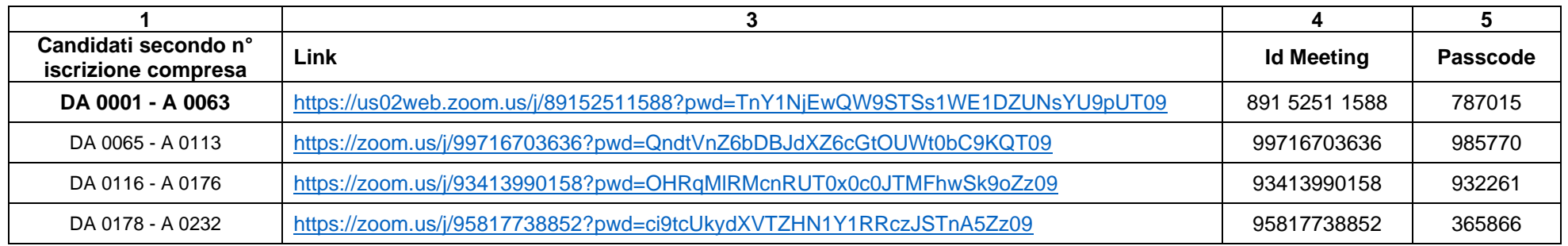

#### B: Ore 10.30 18/06/2021 – Candidati dal codice TRENORD0234 A TRENORD0943

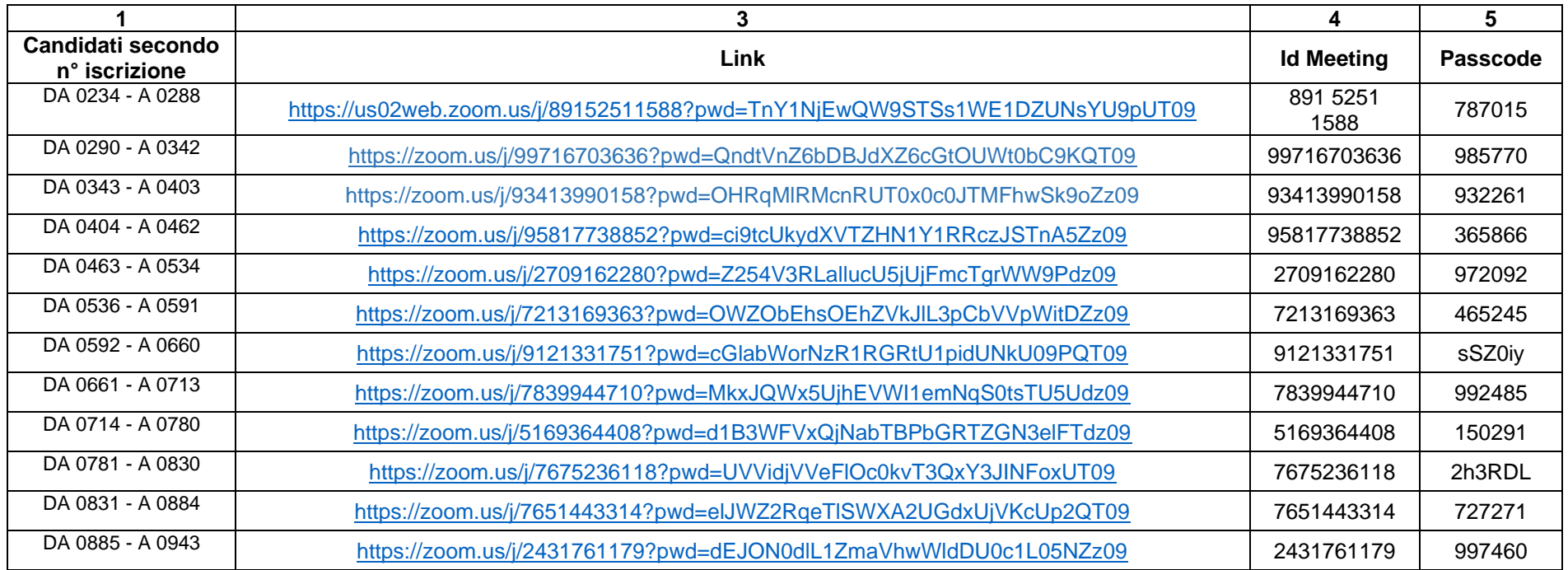

### B: Ore 12.00 18/06/2021 – Candidati dal codice TRENORD0944 A TRENORD01602

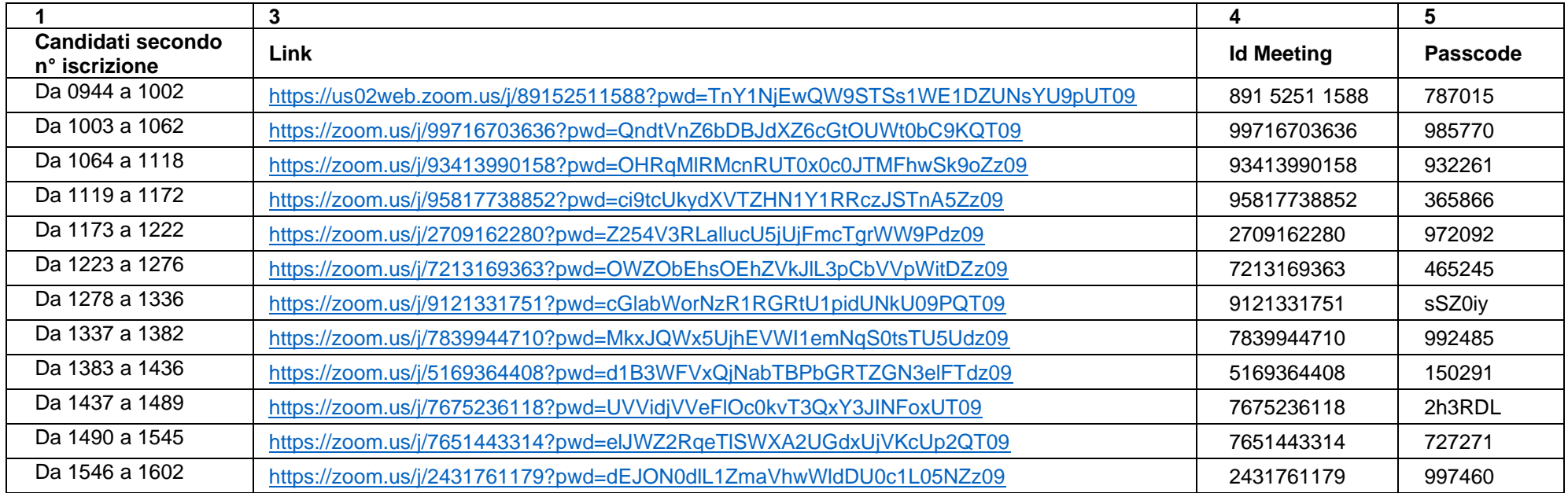

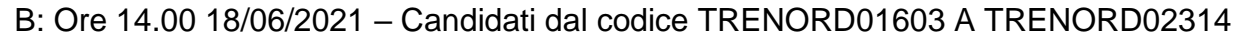

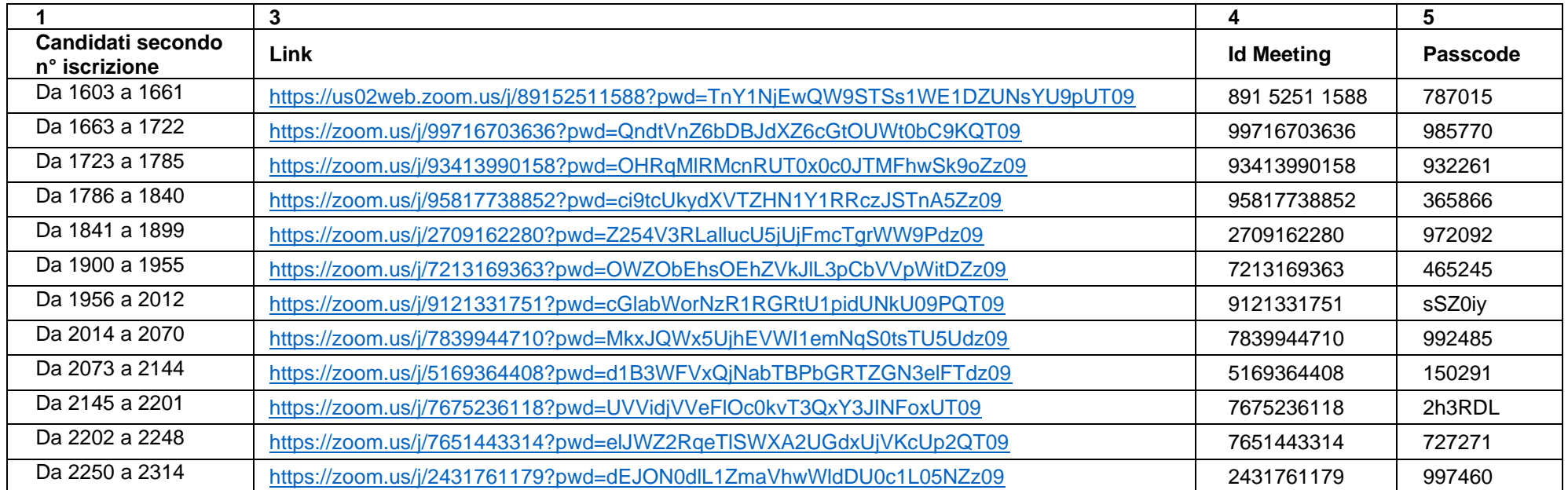

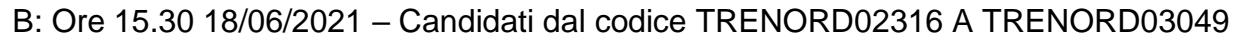

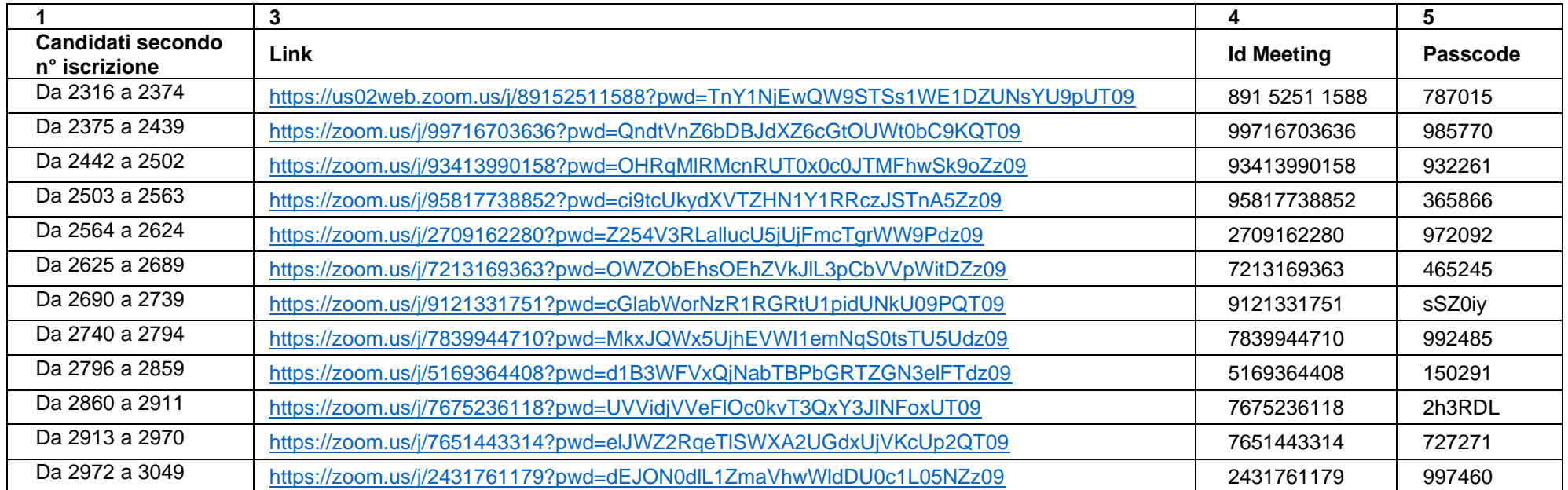

*Legenda:* 

Colonna 1: suddivisione dei candidati in gruppi secondo l'ordine alfabetico

Colonna 3: link di collegamento alla videoconferenza da utilizzare dal computer. Cliccando sul link, viene richiesta l'installazione del programma; occorre scaricarlo ed eseguirlo scegliendo l'attivazione dell'audio e del video.

Colonna 4: ID Meeting

Colonna 5: Passcode

Le credenziali ID Meeting e Passcode sono utilizzabili da parte di chi avesse già installato Zoom.